Photoshop CS4 Crack Mega Activation Code With Keygen Download

# [Download](https://fancli.com/2sllvg)

### **Photoshop CS4 Crack+ [32|64bit]**

Adobe Photoshop: What Makes It Suitable for Beginners? The reason why Photoshop is so popular is that it allows for a very broad range of uses. It enables users to create professional-looking images for a wide range of fields. To be eligible for a professional use, the images would need to have a very high level of detail. This would require images to be at least 12 to 13 million pixels in size. On the other hand, Photoshop can be used by people who are looking to add a professional touch to their photos taken on mobile phones. Anyone with a basic digital camera or phone can purchase mobile phone apps that will allow them to edit images directly on their phone or computer. This could mean purchasing a professional version of the same editing program for both the phone and the computer. But a basic version is all that is necessary for a person to become familiar with the program. With the basic software, beginners will be able to cut, move, resize, rotate, crop, and remove unwanted objects. It is also possible to sharpen, correct color, and perform other basic adjustments. With this, people will become more familiar with the program's functions and can later advance to using more advanced software that would involve more complex effects such as filters and the like. Advantages of Learning Photoshop While Photoshop is designed to be used by professionals, it does not mean that a person should have a high-level skill to become a proficient user. To be able to use Photoshop, a person must be able to read directions and follow instructions given to them. This is because a beginner's standard could be as basic as making minor edits to their image to simple ones such as resizing their image. In fact, it is a good thing that Photoshop has a manual that provides simple and detailed instructions on how to use the software and the various tools and features it has. Learning how to use Photoshop is beneficial to a beginner for a number of reasons. Here are some of them: It develops the basic skills of a user's hands. It can prevent the beginner from making common mistakes or errors in using the software. It teaches the user about the various tools that are available to them for effective image creation. It enables the user to design and create various types of projects for any purpose, with relative ease and confidence. Not only that, it also develops the creative side of the brain by exposing

#### **Photoshop CS4 Free Download [Latest 2022]**

This tutorial will take you through the basics of opening and editing photos in Photoshop Elements and Adobe Camera Raw. Let's dive in! The Key to Using Photoshop Elements From my own experience, the biggest hurdle that new users of Photoshop Elements face is the learning curve. This is something that I definitely encountered when I first tried to use it as a graphic design tool. The good news is that it's super easy to get started with Photoshop Elements and Photoshop. You don't need to know anything about graphic design or the way that Photoshop normally works. All you need to learn is that you can open and edit images in a new way! Photoshop Elements is a graphics editor The first thing that you'll need to learn with Photoshop Elements is that it's a graphics editor first. Most of the steps in this tutorial should work exactly the same in Adobe Camera Raw. One of the

more challenging things about Photoshop Elements is remembering the difference between editing pictures and editing graphics. The difference is that when you edit an image, you apply the changes to the photograph itself (e.g. changing the colors or toning the image). When you edit a graphic, you apply the changes to the way that the image is organized on the screen. You can (and should!) use both Photoshop Elements and Adobe Camera Raw to edit images. I prefer to use Photoshop Elements for most of my photo editing, and then visit Adobe Camera Raw for a few things that Photoshop Elements can't do. To open an image in Photoshop Elements, you simply navigate to it in your computer's File Explorer (in Windows) or Finder (on Mac OS X). The menu on the left will guide you through your options. There are two ways that you can open images in Photoshop Elements: Importing via memory card Importing via USB thumb drive Opening an image in Photoshop Elements via memory card This method is not recommended for making large edits, such as retouching or fixing a toning issue. The image will be transferred to your computer's RAM memory and it can take quite a bit of time to load an image this way. That being said, you will be able to see the image in real-time while it is being opened and you can use the Quick Control panel to make changes. Using the "Import from Memory Card" option when loading photos is a great way to get started with Photoshop Elements. The 388ed7b0c7

### **Photoshop CS4 For Windows**

.class interface abstract Landroid/support/v4/app/RemoteInputCompatBase\$ValueAnimatorCompat; .super Ljava/lang/Object; # virtual methods .method public getListener(Landroid/support/v4/app/Re moteInputCompatBase\$RemoteInputCallbackCompat;)Landroid/support/v4/app/RemoteInputCompat Base\$RemoteInputCallbackCompat; .annotation system Ldalvik/annotation/Signature; value =  $\{$  "(", "Landroid/support/v4/app/RemoteInputCompatBase\$RemoteInputCallbackCompat", ";)V" } .end annotation .end method Q: Outputting multiple variable values in a loop I'm building some VBA to output some values using a loop. The loop works, but the only value I'm outputting is the last value in the loop. Can anyone spot any errors in my code? Sub Range() Dim wb As Workbook Dim wbActive As Workbook Set wb = ThisWorkbook Dim wf As Worksheet Dim wfActive As Worksheet Set wf = ThisWorkbook.Worksheets("Target") Set wfActive = wf.Application.ActiveWorkbook Dim bFound As Boolean Dim bNumbers As Integer Dim bIsEmpty As Boolean bIsEmpty = False bNumbers = 3 bFound = False For  $i = 2$  To bNumbers If wfActive.Cells(i, 7) = "TEST" And wfActive.Cells(i, 9) = "TEST" Then bFound = True Exit For End If Next i If bFound Then wfActive.Cells(3,

#### **What's New in the?**

Liverpool: Kylian Mbappe hot on heels of Manchester United's Alexis Sanchez ahead of being crowned the competition's most expensive signing Liverpool: Kylian Mbappe hot on heels of Manchester United's Alexis Sanchez ahead of being crowned the competition's most expensive signing The Reds completed the signing of Alex Oxlade-Chamberlain from Arsenal on Tuesday for a fee of up to £35million, which makes the Brazil star their fifth most expensive signing. And La Liga club Real Madrid have been linked with making a move for Mbappe, although Pogba is also being monitored by his side Juventus. Mbappe has scored seven goals in 11 games during his stunning season for Monaco and he has already impressed Klopp, who said he is "the best of his age group". Klopp told Sky Sports: "Yes, he's the best of his age group. "He's only 19 but you can see the quality already and he can be a very good player in the future. "He's a fantastic guy and a great boy and I hope that over the next years he's 100 per cent in front of that talent." Mbappe was named UEFA's best young player at this summer's Under-21 European Championships in France after being named in all six games for his side. He said: "It's a huge honour to be named the best young player at the European Under-21 Championships. I'm happy because it shows that you play well in the competitions you play in, and that's very important.Psychological and Physical Health Benefits of Meditation Perhaps you've heard that meditation can increase creativity and enhance performance. While that may be true, a growing body of evidence indicates that meditation can also help ease psychological and physical stress, improve sleep, and ameliorate conditions from insomnia to chronic pain to depression. The findings seem to grow more solid every year. For instance, in an Austrian study of more than 1,500 volunteers (published in the May 13 issue of the journal Neurology), those who meditated had an improved cardiovascular health profile than did non-meditators. The heart rate of meditators wasn't increased during exercise; their blood vessels dilated more easily during exercise than did non-meditators', the study authors found. Over in England, the results of a 15-week clinical trial led by Peter Wilson of the University of

## **System Requirements For Photoshop CS4:**

Windows 7/8/10 (64bit) HDD space around 20 GB (7 GB will be needed to install) DVD ROM or USB drive with 2.5 GB available A computer with a motherboard supporting Intel Socket 1155 A 2.0 GHz dual-core processor or above 1 GB memory A clean installation, no previous install of The Witcher 3 If you already have another game, you may install it. It will be reinstalled for you in this process. If you are upgrading

Related links:

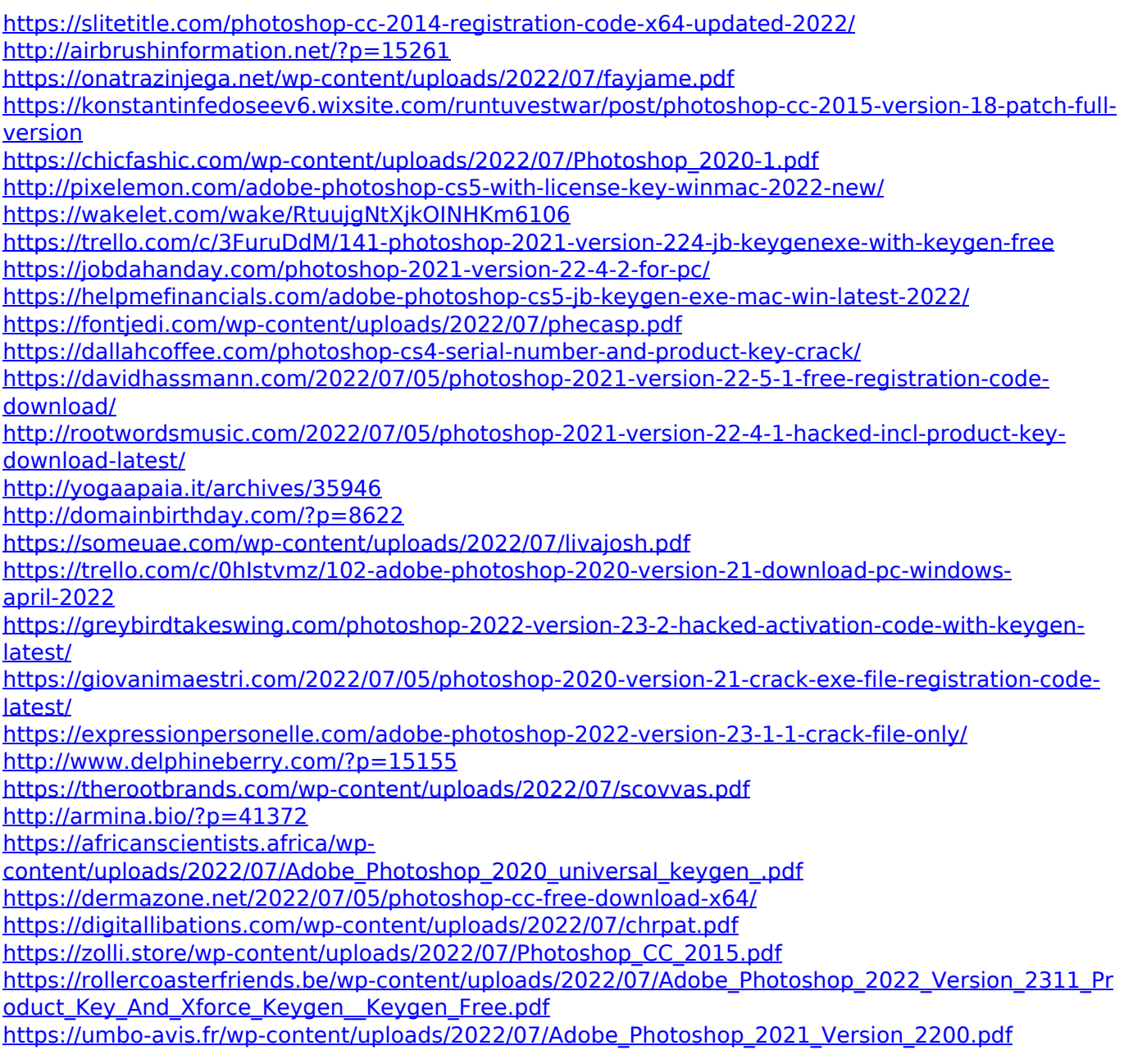